# **Práctico Nº3**

# **Deriva genética**

#### **Parte I. Ley de Hardy-Weinberg**

El modelo de Hardy-Weinberg describe el comportamiento de las frecuencias génicas de una generación a la otra en poblaciones ideales. Se dice que una población está en equilibrio de Hardy-Weinberg cuando sus frecuencias alélicas y genotípicas se ajustan a las predicciones del modelo.

Bajo los supuestos del modelo, siendo pi la frecuencia del alelo Ai, las predicciones de frecuencias genotípicas serían las siguientes:

$$
E(Ai \text{ Ai}) = pi^2
$$
 
$$
E(Ai \text{ Aj}) = 2 \text{ pi pj}
$$

Las predicciones de Heterocigosidad, para múltiples alelos, estarán dadas por la siguiente ecuación:

# $E(H) = 1 - Σ$  pi<sup>2</sup>

Siendo "Σ pi<sup>2</sup> "la suma de las frecuencias esperada de homocigotos, o sea la Homocigocidad.

La Heterocigosis (medida de la variabilidad en la población) aumenta a medida que aumenta el número de alelos en la población

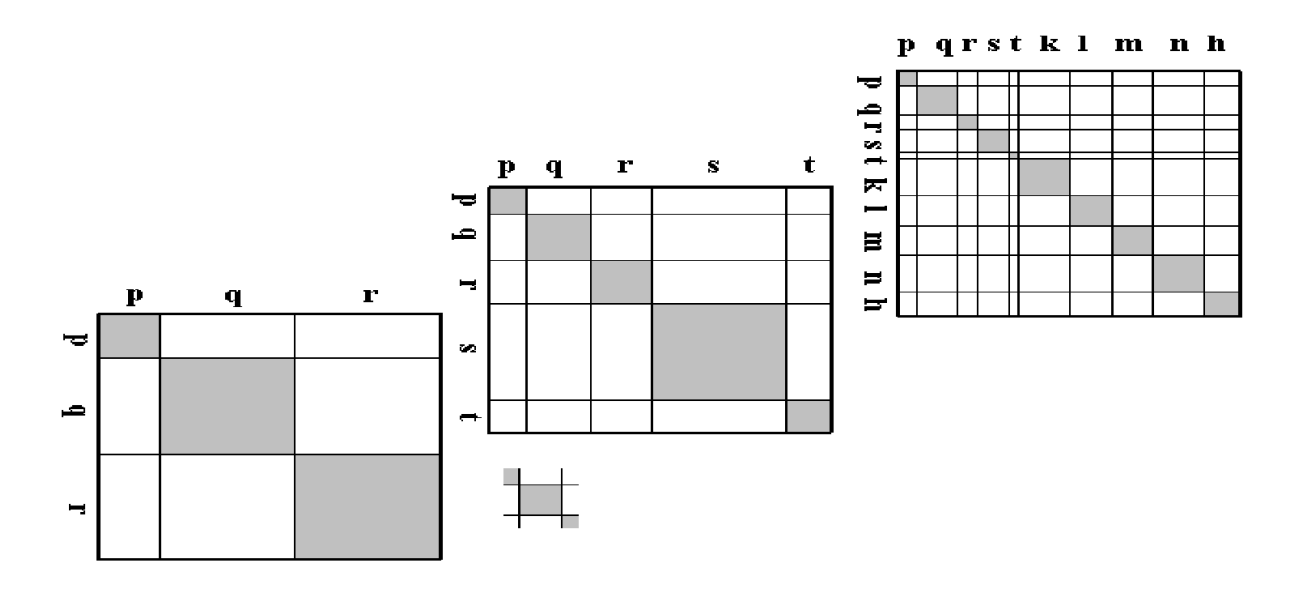

**Figura-** El área sombreada representa la fracción de homocigotos esperados bajo equilibrio Hardy-Weinberg.

**Caso de estudio-** Se estudia la variación genética de una población de *Ctenomys rionegrensis*. A partir del mismo, calcule las frecuencias alélicas y genotípicas observadas globales. Calcule la heterocigosis observada y la esperada a partir del modelo de Hardy-Weinberg considerando a toda la muestra como parte de una única población. Interprete los resultados.

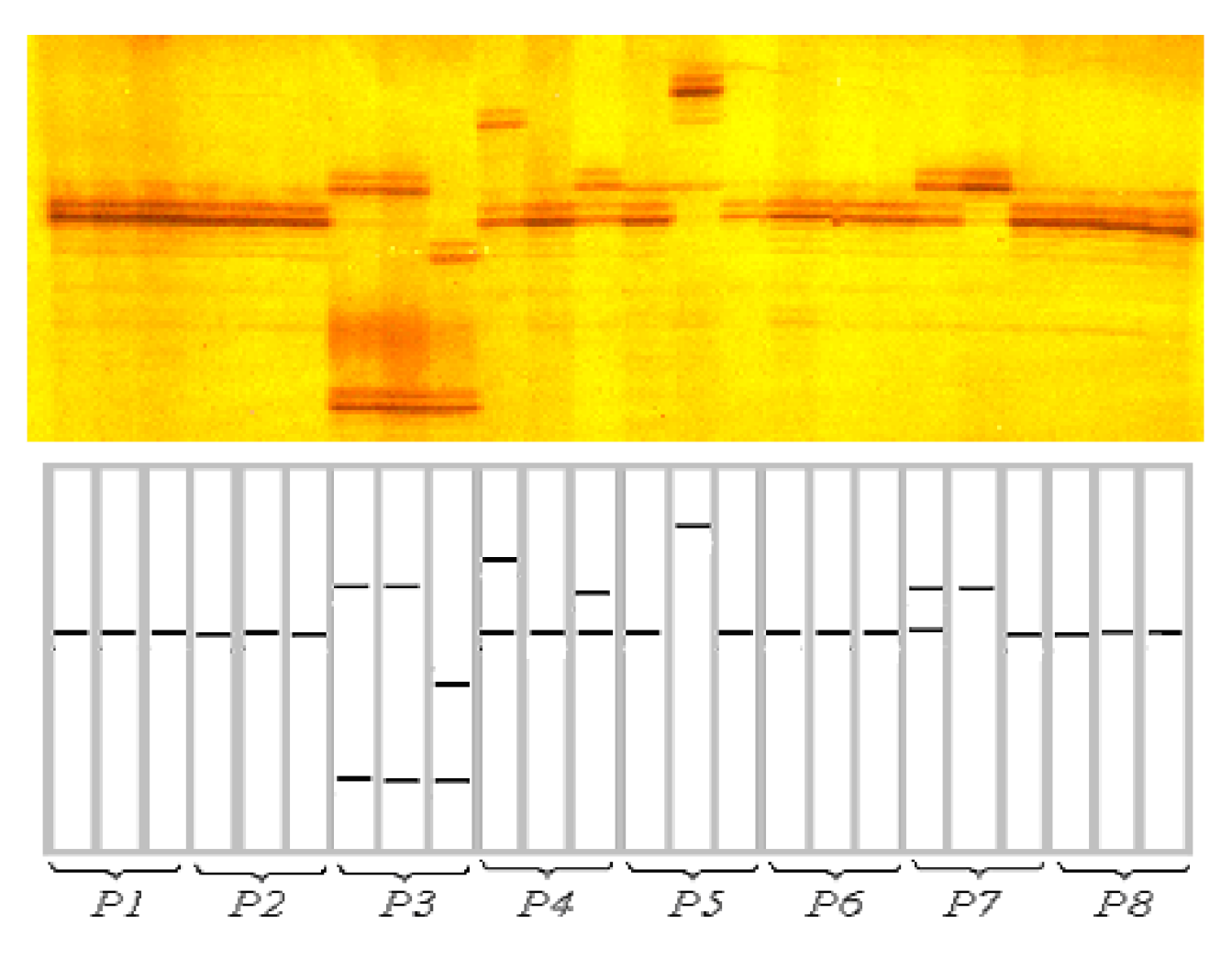

**Figura-** Gel de la poliacrilamida mostrando los resultados de la amplificación de microsatélites para tres individuos de cada una de ocho subpoblaciones de *Ctenomys rionegrensis* (arriba), y su representación esquemática (abajo).

# **La resolución de este problema se encuentra disponible en los materiales del práctico.**

# **Parte II. Deriva genética**

Cuando de los supuestos del modelo de Hardy-Weinberg se abandona la condición de que las poblaciones tienen tamaño infinito, se puede observar que de una generación a otra se producen cambios aleatorios en las frecuencias génicas. Esto es efecto directo de que los alelos que forman una nueva generación son un muestreo al azar de los alelos presentes en la generación parental. En este caso, el sentido de la evolución no se puede predecir, ya que no está causada por la selección sino por los efectos de muestreo de generación en generación, un proceso llamado deriva genética.

El modelo poblacional que sólo difiere del de Hardy-Weinberg en poseer un tamaño poblacional finito es el modelo Fisher-Wright, que modela la probabilidad de un alelo de tener determinada frecuencia en la generación siguiente, únicamente a partir de la frecuencia inicial del alelo y el tamaño poblacional, realizando muestreos al azar con reposición.

Para los siguientes ejercicios se utilizará el programa Population Genetics Simulations (<http://popgensimulator.pitt.edu/graphs/allele>) que permite hacer simulaciones de forma online. La simulación realiza simultáneamente una gráfica de la frecuencia génica en función del tiempo. Esta simulación se puede hacer para uno o varios loci no ligados (*Number of Simulations*) cada uno con dos alelos, y también se puede interpretar como varios ensayos sucesivos independientes para un solo locus con dos alelos. En cualquier caso el programa graficará la frecuencia de uno de los dos alelos del locus, tomado arbitrariamente como marcador y la frecuencia del otro alelo será el complemento de esa.

Como estos modelos poblacionales, el programa acepta como variables de ingreso para la ejecución de la simulación el tamaño poblacional, la frecuencia alélica inicial y el número de generaciones, entre otras. Para ejecutar la simulación se debe apretar el botón "Generate graph".

# **Ejercicio 1. Efecto del tamaño poblacional**

¿Cómo supones que es el efecto de la deriva genética según el tamaño poblacional?

Manteniendo siempre la frecuencia alélica inicial en 0,5 y en 500 generaciones, correr una primera simulación. ¿Observas cambios en la frecuencia del alelo? ¿A qué modelo poblacional corresponde esta simulación?

Marcar la opción "Finite populations", y realice nuevamente 5 simulaciones como la anterior. ¿Notas diferencias? ¿Cuáles? ¿A qué modelo poblacional corresponden estas simulaciones?

Ahora realiza varias veces dos tipos de simulaciones (5 cada vez):

Simulación **A**: Gran tamaño poblacional: 1000 Simulación **B**: Pequeño tamaño poblacional: 100

Podrían correrse hasta 50 simulaciones en simultáneo.

Anotar por lo menos para una simulación de cada tipo las frecuencias finales de los alelos ¿Cuántos se fijan o eliminan? ¿En cuántas generaciones?

¿Son estos resultados coherentes con tus predicciones? Comparar y discutir tus resultados con los de tus compañeros.

# **Ejercicio 2. Efecto de la frecuencia alélica inicial**

Reflexione acerca de con qué frecuencia inicial se encontrará una mutación que recién surge. ¿Cuál será su probabilidad de fijarse?

Corre algunas veces la siguiente simulación durante 500 generaciones:

Simulación **C**: Tamaño poblacional: 100, y una baja frecuencia alélica inicial: 0,1 Nuevamente registre todas las mismas observaciones finales en al menos una corrida.

Comparar los resultados obtenidos en **C** con los de la simulación **B**. ¿Son estos resultados coherentes con sus predicciones?

# **Ejercicio 3. Efecto a largo plazo sobre la heterocigosis.**

Realiza una simulación de 5 loci, en 1100 generaciones con frecuencia inicial de 0,5 y tamaño poblacional 500. Calcula la heterocigosis promedio mediante la ecuación básica H = 2pq en t=0, 500 y 1000. ¿Existe alguna tendencia en los resultados?

# **Parte III. Deriva genética y mutación**

Ahora introduciremos una fuente de variación retirando otro de los supuestos de Hardy-Weinberg y de Fisher-Wright. Permitiremos el surgimiento de mutaciones a una tasa neutral μ por alelo por generación. Para esta parte utilizaremos la pestaña "Mutation" que se encuentra más abajo en la ventana del programa. Probar con una sola tasa de mutación (directa: alelo *A* muta hacia *a*, o reversa: el alelo *a* muta a A) y con ambas, y comparar resultados. Trabajar con tasas de mutación en el orden de x10<sup>-2</sup>. Notar que se puede llegar a un equilibrio entre la fijación de variantes por deriva genética y la tasa de mutación.

Probar con diferentes frecuencias iniciales de A, y comparar los resultados.

Comparando los resultados obtenidos habiendo agregado la mutación, ¿qué sucede con la heterocigosis a largo plazo ahora que en la población surgen mutaciones?

# **Ejercicio 4**

Antes de realizar las próximas simulaciones, piense: ¿Cuántas mutaciones neutrales, en promedio, se fijarán por deriva en cada generación? ¿Cómo afecta el tamaño de la población a esta tasa de sustitución?

# **Ejercicio 5.**

Para visualizar cómo se realizan estas simulaciones a partir de la distribución binomial dada en el teórico, programaremos algunas simulaciones en R, donde podemos cambiar los parámetros, pero sabiendo cuál es la base del cálculo.